# **pyetheroll Documentation**

**Andre Miras**

**Mar 22, 2020**

# Contents:

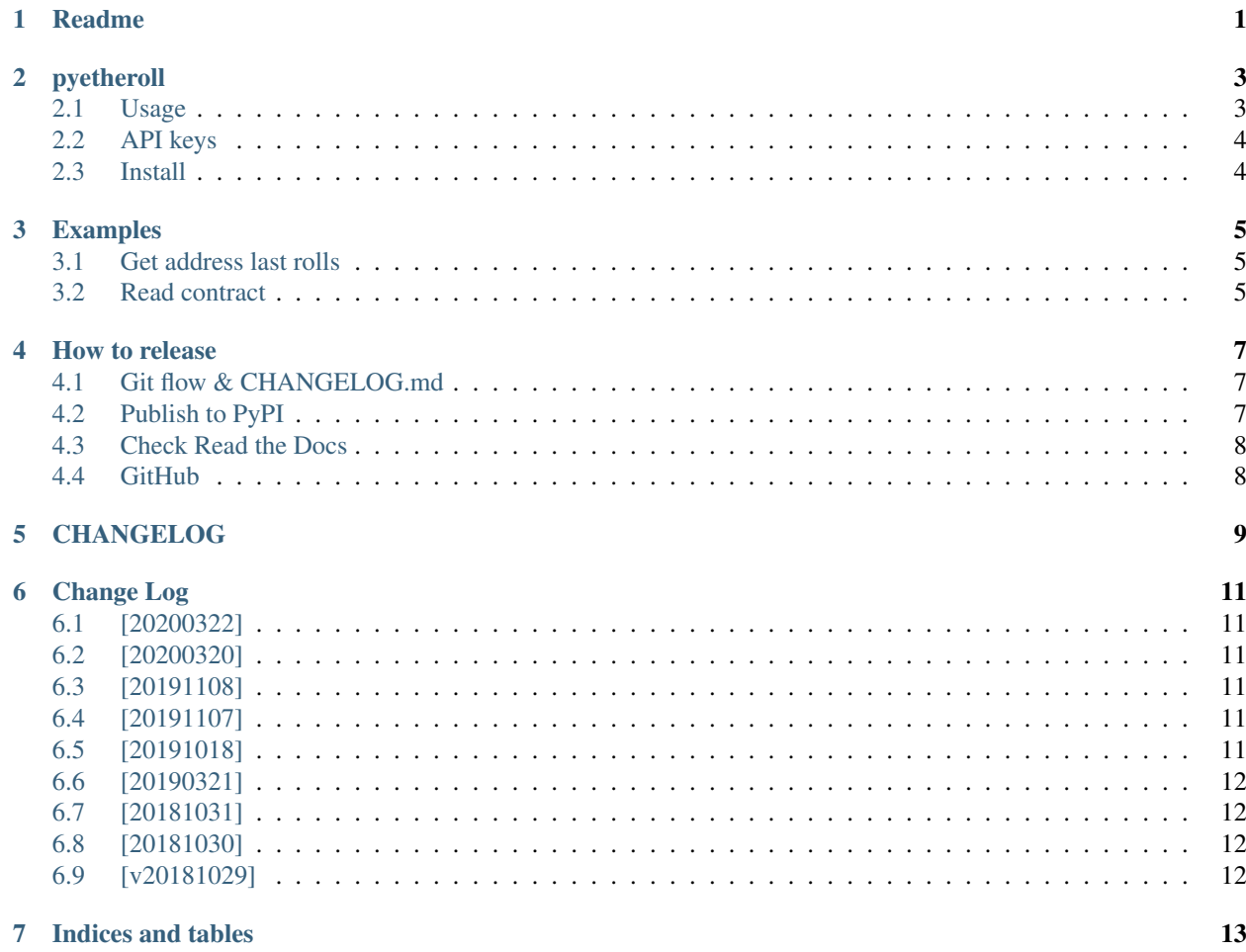

<span id="page-4-0"></span>Readme

#### pyetheroll

<span id="page-6-0"></span>Python library to Etheroll smart contract

#### <span id="page-6-1"></span>**2.1 Usage**

Simply set bet size, chances and wallet settings before rolling:

```
from pyetheroll.etheroll import Etheroll
etheroll = Etheroll()
bet_size_ether = 0.1
bet\_size\_wei = int(bet\_size\_ether * 1e18)chances = 50
wallet_path = 'wallet.json'
wallet_password = 'password'
transaction = etheroll.player_roll_dice(
    bet_size_wei, chances, wallet_path, wallet_password)
```
It's also possible to set different contract address and chain ID:

```
from pyetheroll.constants import ChainID
from pyetheroll.etheroll import Etheroll
chain_id = ChainID \t . ROPSTENcontract_address = '0xe12c6dEb59f37011d2D9FdeC77A6f1A8f3B8B1e8'
etheroll = Etheroll(chain_id, contract_address)
```
Find out more in [docs/Examples.md.](docs/Examples.md)

#### <span id="page-7-0"></span>**2.2 API keys**

Both Etherscan and Infura require API keys which are retrieved from the following environment variables:

- ETHERSCAN\_API\_KEY (consumed by pyetheroll directly)
- WEB3\_INFURA\_PROJECT\_ID (consumed by [web3.py\)](https://github.com/ethereum/web3.py)

#### <span id="page-7-1"></span>**2.3 Install**

[Latest stable release:](https://github.com/AndreMiras/pyetheroll/tree/master)

```
pip install pyetheroll
```
[Development branch:](https://github.com/AndreMiras/pyetheroll/tree/develop)

```
pip install --process-dependency-links \
https://github.com/AndreMiras/pyetheroll/archive/develop.zip
```
# Examples

<span id="page-8-0"></span>Here is a list of common things the library can help with.

### <span id="page-8-1"></span>**3.1 Get address last rolls**

Basically what you need is the Etheroll.get\_last\_bets\_transactions() method. See example <rolls2csv.py> for a detailed example.

#### <span id="page-8-2"></span>**3.2 Read contract**

Access the web3 contract directly from the Etheroll instance:

```
etheroll = Etheroll()
min_bet = etheroll.contract.functions.minBet().call()
```
How to release

<span id="page-10-0"></span>This is documenting the release process.

### <span id="page-10-1"></span>**4.1 Git flow & CHANGELOG.md**

Make sure the CHANGELOG.md is up to date and follows the <http://keepachangelog.com> guidelines. Start the release with git flow:

git flow release start YYYYMMDD

Now update the [CHANGELOG.md](/CHANGELOG.md) [Unreleased] section to match the new release version. Also update the version string in the [setup.py](/setup.py) file. Then commit and finish release.

git commit -a -m "YYYYMMDD" git flow release finish

Push everything, make sure tags are also pushed:

```
git push
git push origin master:master
git push --tags
```
#### <span id="page-10-2"></span>**4.2 Publish to PyPI**

This process is handled automatically by Travis. If needed below are the instructions to perform it manually. Build it:

make release/build

Check archive content:

tar -tvf dist/pyetheroll-\*.tar.gz

Upload:

make release/upload

This will also publish the alias meta package setup\_meta.py.

#### <span id="page-11-0"></span>**4.3 Check Read the Docs**

Make sure <https://readthedocs.org/projects/pyetheroll/> is up to date.

#### <span id="page-11-1"></span>**4.4 GitHub**

Got to GitHub [Release/Tags,](https://github.com/AndreMiras/pyetheroll/tags) click "Add release notes" for the tag just created. Add the tag name in the "Release title" field and the relevant CHANGELOG.md section in the "Describe this release" textarea field. Finally, attach the generated APK release file and click "Publish release".

<span id="page-12-0"></span>CHANGELOG

## Change Log

## <span id="page-14-1"></span><span id="page-14-0"></span>**6.1 [20200322]**

- Automate PyPI deployment, refs #10
- Add Python3.8 support, refs #11

#### <span id="page-14-2"></span>**6.2 [20200320]**

• Move API keys to env var, refs #9

## <span id="page-14-3"></span>**6.3 [20191108]**

• Fix Ropsten 403 errors

### <span id="page-14-4"></span>**6.4 [20191107]**

• API key refactoring

#### <span id="page-14-5"></span>**6.5 [20191018]**

- Change units to WEI
- Add transaction() helper
- Add Python3.7 support
- Introduce Makefile, refs #4 and #5
- Fix timestamp conversion bug, refs #6
- Setup coverage testing, refs #7
- Migrate to web3 v5, refs #8

## <span id="page-15-0"></span>**6.6 [20190321]**

- Add readthedocs Sphinx documentation, refs #2
- Improve setup, refs #3
- Condigurable API key

# <span id="page-15-1"></span>**6.7 [20181031]**

- Remove legacy pyetherapp & pyethereum dependencies
- Migrate to pipenv, refs #1
- Improve install from setup.py

## <span id="page-15-2"></span>**6.8 [20181030]**

- Add tox testing
- Enable Travis CI
- Installable module

# <span id="page-15-3"></span>**6.9 [v20181029]**

• Initial release import from EtherollApp v20181028

Indices and tables

- <span id="page-16-0"></span>• genindex
- modindex
- search